**CHUKA** 

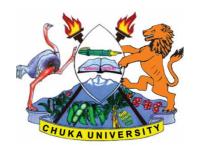

### **UNIVERSITY**

## UNIVERSITY EXAMINATIONS

EXAMINATION FOR THE AWARD OF
DIPLOMA IN COMMUNITY DEVELOPMENT, ANIMAL HEALTH AND
PRODUCTION, CRIMINOLOGY AND SECURITY STUDIES, PUBLIC
MANAGEMENT, TOURISM AND HOSPITALITY MANAGEMENT, COMPUTER
SCIENCE, EARLY CHILDHOOD EDUCATION, LEADERSHIP AND PUBLIC
ADMINISTRATION

COSC 0102: INTRODUCTION TO COMPUTER APPLICATIONS

STREAMS: AS ABOVE TIME: 2 HOURS

#### **DAY/DATE:**

#### **INSTRUCTIONS:**

- Answer question **ONE** and **TWO** other questions
- Do not write anything on the question paper
- This is a **closed book exam**, no reference materials are allowed in the examination room
- There will be **NO** use of mobile phones or any other unauthorized materials
- Write your answers legibly and use your time wisely.

#### Question one (30 marks)

a. Explain the application of computers in the following sectors

| 1.   | Banking                | (2marks) |
|------|------------------------|----------|
| ii.  | Communication industry | (2marks  |
| iii. | Industries             | (2marks) |

- b. give three examples of special purpose computers (3marks)
- c. differentiate between cold and warm booting (2marks)
- d. state any three factors to consider when buying an application package (3marrks)
- e. What do you understand by the following terms as used in Microsoft word (4marks)
  - i. Save and save as
  - ii. Subscript and superscript

| f. | differen                                                                                                    | (4marks)                                                                                        |                    |                    |                  |                                                  |  |  |  |
|----|----------------------------------------------------------------------------------------------------|-------------------------------------------------------------------------------------------------|--------------------|--------------------|------------------|--------------------------------------------------|--|--|--|
| g. | list any                                                                                                    | (3marks)                                                                                        |                    |                    |                  |                                                  |  |  |  |
| h. | Name a                                                                                                    | (3marks)                                                                                        |                    |                    |                  |                                                  |  |  |  |
| i. | Differe                                                                                                    | (2marks)                                                                                        |                    |                    |                  |                                                  |  |  |  |
|    | SECTION B (ANSWER ANY TWO QUESTIONS)                                                                                                    |                                                                                                 |                    |                    |                  |                                                  |  |  |  |
|    | Question two (20marks)                                                                                                    |                                                                                                 |                    |                    |                  |                                                  |  |  |  |
| a. | Use the                                                                                                    | e following sprea                                                                               | d sheet table to a | nswer the quest    | ions that follow | 'S.                                              |  |  |  |
|    |                                                                                                    | A                                                                                               | В                  | C                  | D                | Е                                                |  |  |  |
|    | 1                                                                                                    | MADKI                                                                                           | <br>JIST FOR CATS  |                    |                  |                                                  |  |  |  |
|    | 1                                                                                                    | MAKKL                                                                                           | AST FOR CATS       |                    |                  |                                                  |  |  |  |
|    | 2                                                                                                    | NAME                                                                                            | CAT 1              | CAT 2              | TOTAL            | AVERAGE                                          |  |  |  |
|    | 3                                                                                                    | ESTHER                                                                                          |                    |                    |                  |                                                  |  |  |  |
|    | 4                                                                                                    | JOSEPH                                                                                          |                    |                    |                  |                                                  |  |  |  |
|    | 5                                                                                                    | TOM                                                                                             |                    |                    |                  |                                                  |  |  |  |
|    | 6                                                                                                    | ANN                                                                                             |                    |                    | ####             |                                                  |  |  |  |
| ·  | i.                                                                                                    | Explain the form                                                                                | atting in A1:E1    |                    |                  | (2 marks)                                        |  |  |  |
|    | ii. Write down the function that would give the average for Esther. (3 mark                                                                                    |                                                                                                 |                    |                    |                  |                                                  |  |  |  |
|    | iii. After computing the total for ANN, the cell D6 appeared as shown in the table.                                                                            |                                                                                                 |                    |                    |                  |                                                  |  |  |  |
|    |                                                                                                    | Explain the caus                                                                                | e of this and hov  | v it can be rectif | ied.             | (3 marks)                                        |  |  |  |
|    | iv. In cell E5 you computed the average and got the result inform of date format. Explain how you would modify this to get the correct average for TOM.(2 mark |                                                                                                 |                    |                    |                  |                                                  |  |  |  |
| b. | List and explain five ways in which computer viruses can be spread (10marks                                                                                    |                                                                                                 |                    |                    |                  |                                                  |  |  |  |
|    | Question three (20marks)                                                                                                    |                                                                                                 |                    |                    |                  |                                                  |  |  |  |
| a. | Outline i. ii. iii. iv.                                                                                                    | how you would<br>Italicize typed te<br>Centre align you<br>Saving your wor<br>Inserting bullets | xt<br>r text       | -                  |                  | [2 marks]<br>[2 marks]<br>[2 marks]<br>[ 2marks] |  |  |  |

# COSC 0102

| b. | List four things that can spoil a printer if they are not of the correct specexplain what damage may be caused | cification and (8marks) |  |  |  |  |
|----|----------------------------------------------------------------------------------------------------|-------------------------|--|--|--|--|
| c. | State and explain the two principal ways of connecting to the internet                                         | (4marks)                |  |  |  |  |
|    | Question four (20marks)                                                                                        |                         |  |  |  |  |
|    | a. With an aid of a diagram; describe three major Local Area Network topologies.                               |                         |  |  |  |  |
|    |                                                                                                    | (12marks)               |  |  |  |  |
|    | b. Computers can be classified into many different categories, discuss                                         | the classification      |  |  |  |  |
|    | of computers according to purpose.                                                                             | (6marks)                |  |  |  |  |
|    | c. Name any three views available in power point                                                               | (2marks)                |  |  |  |  |
|    | Question FIVE (20marks)                                                                                        |                         |  |  |  |  |
| a. | State and briefly explain the five categories of keys found on a standard                                      | l keyboard<br>(10marks) |  |  |  |  |
| b. | Giving an example for each differentiate between application and system software                               |                         |  |  |  |  |
|    |                                                                                                    | (6marks)                |  |  |  |  |
| c. | Distinguish between data and database                                                                          | (4marks)                |  |  |  |  |
|    |                                                                                                    |                         |  |  |  |  |